## **SpaceMouse use over RDP (Microsoft)**

We have been seeing an increased interest in temporarily using our SpaceMouse devices in remote environments due to the working transitions that many people are facing during this difficult situation.

Unfortunately, we currently do not support or offer remote solutions ourselves.

In the case your remote solution does not natively offer support for USB devices, we thought the information below might be helpful for you.

If you are using Microsoft's RDP you have to enable RemoteFX. See below for a description.

Please note that it is not possible to use a wireless device unless it is connected with a cable. Additionally, the CadMouse cannot be transferred to the remote machine. Nevertheless, you can use the CadMouse as a standard 2D mouse without making use of our driver.

Please keep in mind that a remote setup is not the recommended work setup for using a SpaceMouse. See here[: https://www.3dconnexion.com/faq/1107.](https://www.3dconnexion.com/faq/1107)

R**emoteFX System Requirements**: *At least Windows 7 Pro Sp1 or Windows Server 2008 R2*.

## **Steps to enable USB redirection in Windows Remote Desktop connections using Microsoft RemoteFX.**

You need to make the changes on both (host and client) systems. RemoteFX does not work with the universal receiver. You need to connect your wireless device via cable.

• Open GPedit

o

o Press start and search for gpedit

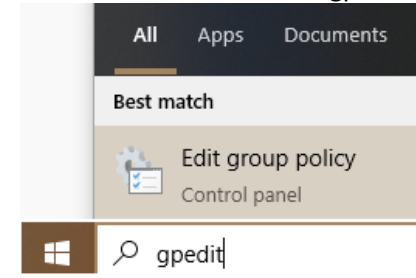

• In the group policy editor open

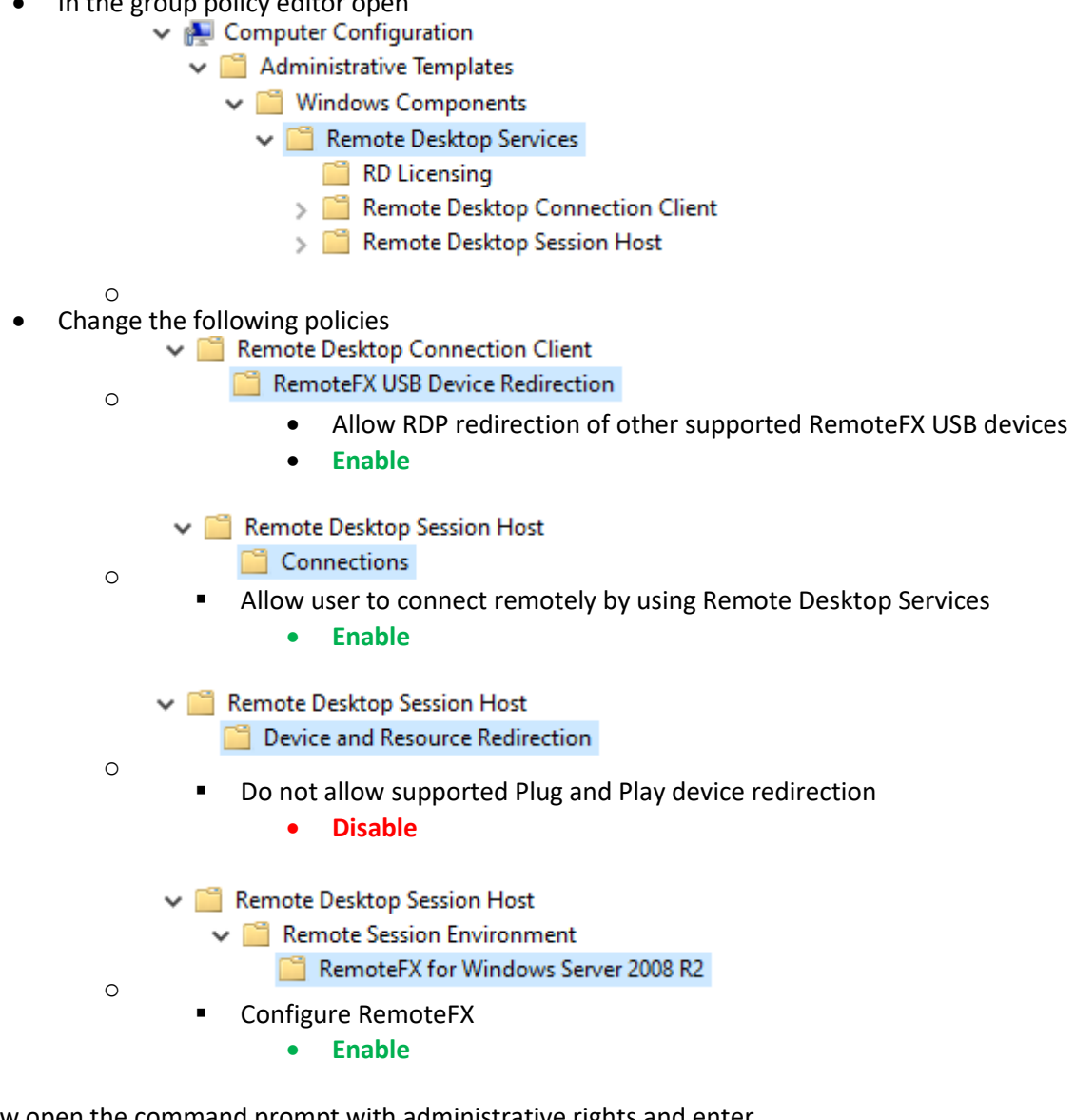

Now open the command prompt with administrative rights and enter gpupdate /force Next restart the machine.

After the restart open the rdp client (press "Start" and search for RDP) and go to the "Local Resources" tab where you click on "More".

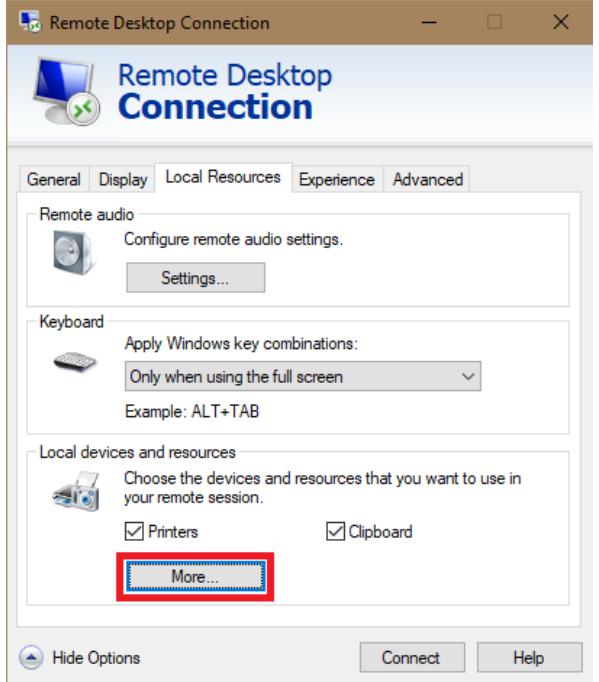

You should see "Other supported RemoteFX USB devices". Open it - it shows the connected 3DMouse. Activate the check box for the 3DMouse. The device will be forwarded to your target system next time when you connect via RDP.

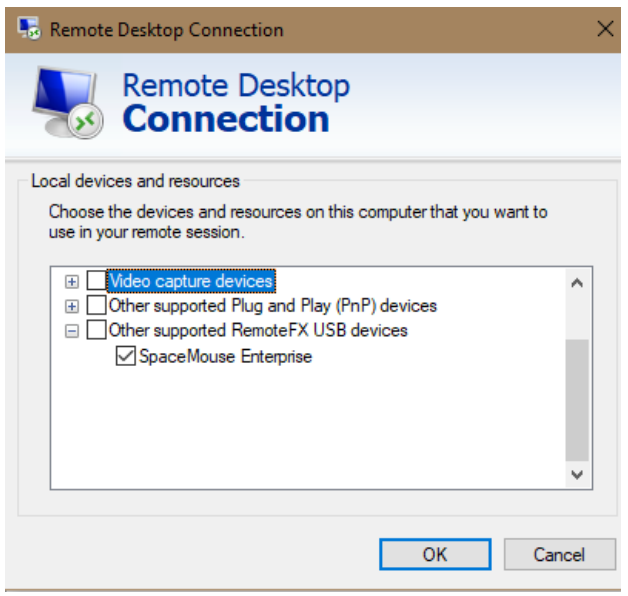

## **Other Solutions**

We do have a few customer reports about setups that work for them. These solutions can redirect USB devices (SpaceMouse) from a local to a remote machine. Doing this allows USB devices to appear in the remote machine as if it would be connected directly.

Two USB forwarding solutions we find to be most common would be from:

- 1. Fabula Tech <https://www.fabulatech.com/>
- 2. USB Network Gate [https://www.eltima.com/3d-mouse-over-rdp.html.](https://www.eltima.com/3d-mouse-over-rdp.html)

If you have questions about these tools, we kindly suggest you contact the above vendors directly.